## Obsah

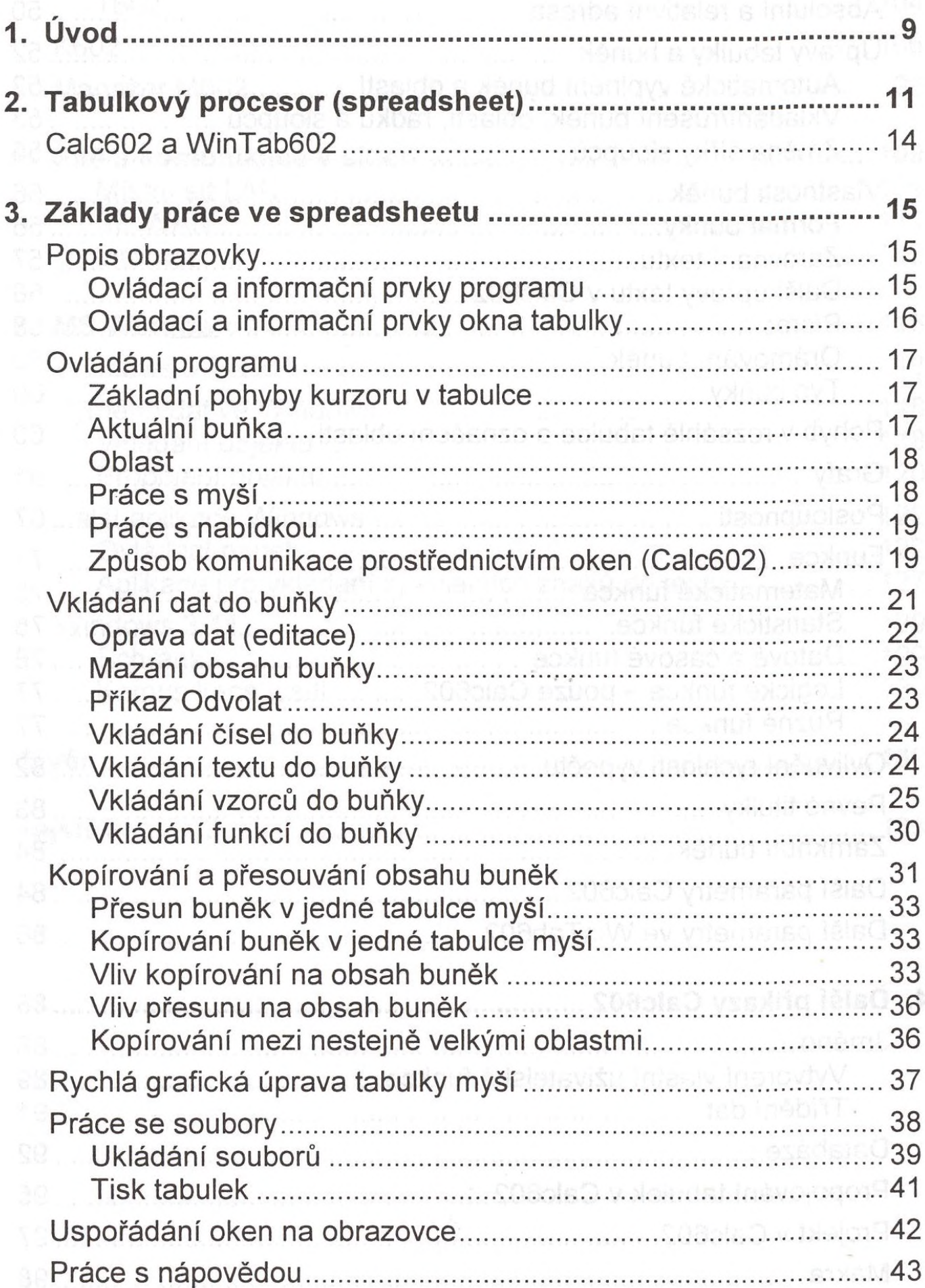

100.7s0 vietersM<sub>ich</sub>

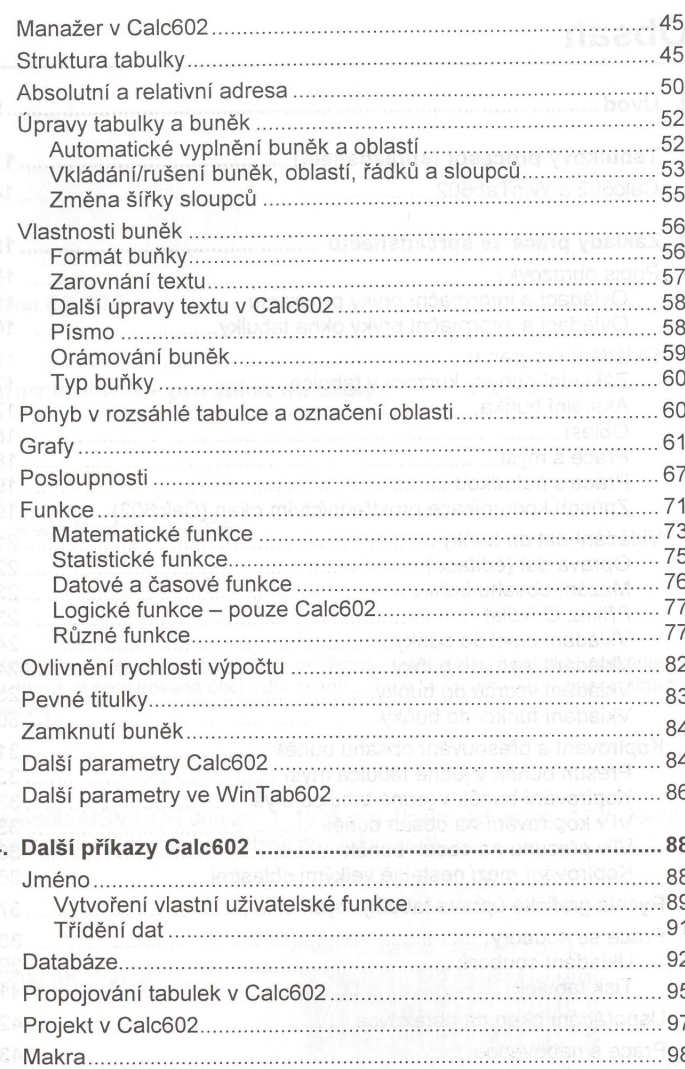

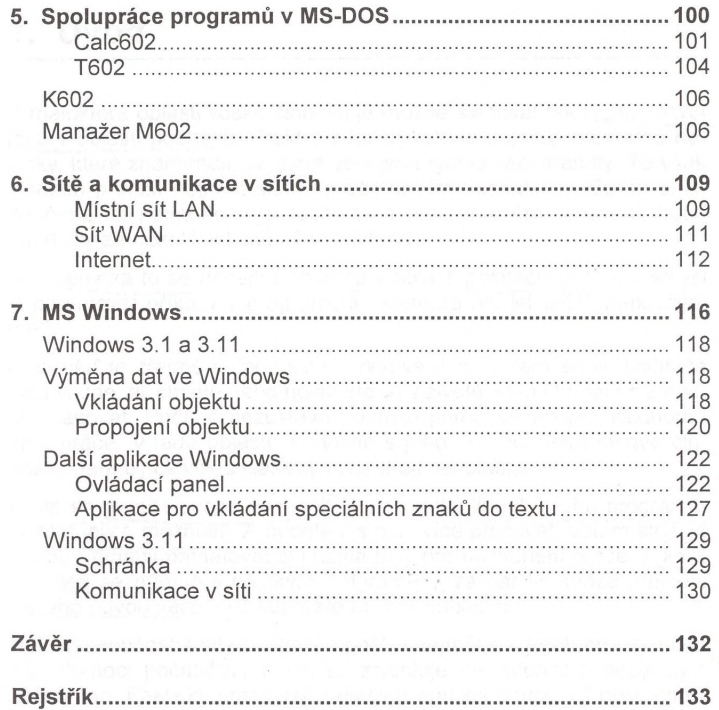